**AP List Scroller +Активация Скачать бесплатно For Windows**

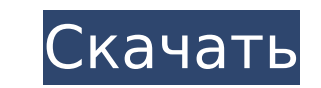

Каждый раз, когда вы прокручиваете список, время задержки устанавливает задержку после прокрутки. Время прокрутки определяет время, которое потребуется для прокрутки списка, и это значение может быть отрицательным. Если время прокрутки равно 0, список не будет прокручиваться. Если время прокрутки не равно задержке, список будет прокручиваться сразу, а ваш таймер будет отложен на время прокрутки минус задержка. Кнопка рандомизации также добавлена в модуль прокрутки списка. Это позволяет изменить задержку прокрутки и время прокрутки при прокрутке списка. В: Существуют ли более короткие глаголы для «быть на одном уровне»? Я пишу учебник по подготовке к экзамену и никак не могу сказать, что «человек находится на том же уровне, что и Х» — я думаю, что глаголы «соответствовать» и «отступать» могут быть близки. Есть ли другие? А: напоминать предполагает сопоставление с образцом Походить на что-то в некотором роде. Они были похожи друг на друга с тщательной точностью. Новый Оксфордский американский словарь А: Вы могли бы говорить о том, чтобы «находиться на одном уровне». Я думаю, что «быть на одном уровне» может означать, что вы находитесь в один и тот же момент времени, то есть у вас одна и та же позиция на спортивном мероприятии. Вы также можете «отступить», т. е. отступить на позицию, чтобы занять лучшую; вы также можете говорить о «передаче мяча» или чемто подобном. Я думаю, что падение на общий уровень означает, что вы перемещаетесь назад во времени, то есть в ситуацию, которая произошла в прошлом. В: Превратите span в li в dl В настоящее время я использую тег span в списке для создания горизонтального заполнения. Я хочу преобразовать их в теги dl. Оставил Верно А: Тип стиля списка является необязательным. Установка левого и правого на «диск» должна выполнить эту работу. ул { маржа: 0; заполнение: 0; стиль списка: нет; } ли { отображение: встроенный блок; фон: #cfc;

**AP List Scroller [Latest 2022]**

Модуль прокрутки списка точек доступа представляет собой контроллер на основе 15-контактной диодной матрицы с настраиваемыми параметрами времени задержки и времени прокрутки списка прокрутки. Модуль прокрутки списка точек доступа создан с использованием кода Monoprice U24B14E, а схема компоновки Scrapbot3D взята из статьи «Monoprice: массивы монолитных токовых выключателей для цифровой логики от 1,5 до 25 вольт с низким RDS(on)», сделанной Monoprice с EEVBlog. Настройка прокрутки списка выбирается вводом 1 и 0 бит соответственно. Время прокрутки выбирается с помощью контактов, например. от 1 до 10. Время задержки регулируется с помощью штифтов, например. 0–5. Дополнительные примечания: Фактическая диодная матрица содержит 7 импульсов, но для режима прокручиваемого списка используется только последний. Кроме того, импульсы инвертируются и смещаются, чтобы компенсировать неправильную настройку. Хотите получить лучшие советы путешественникам, лучшие советы по отдыху и уникальные впечатления от команды Lonely Planet? Зарегистрируйтесь, чтобы получать бесплатные обновления и экономить на

путешествии! Введите свой адрес электронной почты в поле ниже, чтобы подписаться на нашу рассылку. После этого вы можете отказаться в любое время, добавив комментарий к этому сообщению. Нажмите здесь, чтобы добавить персональное сообщение Будьте в курсе Lonely Planet, следите за последними новостями и открывайте для себя новые направления на странице Facebook или присоединяйтесь к форуму сообщества Lonely Planet. Вы также можете следить за нами в Instagram и Twitter. Не забудьте подписаться на нашу рассылку, чтобы получать последние советы от Lonely Planet. Вы также будете получать эксклюзивные предложения, скидки и полезную информацию от Lonely Planet регистрация бесплатна, так почему бы не попробовать? создание виртуального каталога в службе WCF У меня есть устаревшее приложение Windows, в котором есть служба WCF. Я нахожусь в процессе разработки нового приложения, которое будет использовать те же службы WCF.Поэтому необходимо создать виртуальный каталог в IIS, чтобы убедиться, что любой новый код, который я добавляю в службу WCF, может быть без проблем развернут в моем устаревшем приложении. Я провел исследование, и оказалось, что есть два способа: я могу добавить службу в качестве виртуального каталога в IIS или я могу добавить виртуальный каталог в свое устаревшее приложение. Мои вопросы: Какой подход будет лучше, когда: я 1709e42c4c

"" SynthEdit 2.0 Категория: Эффект SynthEdit Описание Модуль списка автоматической прокрутки предоставляет простой способ получить список данных с автоматической прокруткой. Он также может иметь случайные обновления. Вы можете обновить список со значением времени обновления (например, 1 секунда) или только один раз. Существует регулируемое время задержки, которое контролирует, когда список обновляется. Вы можете прокручивать элементы списка, нажимая кнопку прокрутки (верхний левый угол страницы). SynthListScroller имеет быструю версию модуля. Мюзикл 2.0 Категория: Обработка аудио Описание Модуль списка автоматической прокрутки, который представляет собой простой способ иметь автоматически прокручиваемый список данных. Можно рандомизировать. В разделе «Инструкции по установке» перечислены элемент управления c\_0 и текст c\_1. Вы устанавливаете контрольное значение с 0, удерживая Shift+кнопку прокрутки (верхний левый угол страницы). Значение c\_0 будет равно 0, когда оно будет выпущено. Значение по умолчанию установлено равным 1 секунде — в этом случае оно будет обновляться один раз. Вы можете установить значение c\_0 как продолжительность, чтобы обновить его несколько раз, например. вы можете установить его как «1,2,3». Вы также можете установить значение с 1 как задержку, которая будет применяться к первому обновлению значения c\_0. SynthEdit 2.0 Категория: Эффект SynthEdit Описание Модуль списка автоматической прокрутки, который представляет собой простой способ иметь автоматически прокручиваемый список данных. Можно рандомизировать. В разделе «Инструкции по установке» перечислены элемент управления с 0 и текст с 1. Вы устанавливаете контрольное значение c\_0, удерживая Shift+кнопку прокрутки (верхний левый угол страницы). Значение c\_0 будет равно 0, когда оно будет выпущено. Значение по умолчанию установлено равным 1 секунде — в этом случае оно будет обновляться один раз. Вы можете установить значение c\_0 как продолжительность, чтобы обновить его несколько раз, например. вы можете установить его как «1,2,3». Вы также можете установить значение c\_1 как задержку, которая будет применяться к первому обновлению значения c\_0. SynthEdit 2.0 Категория: Эффект SynthEdit Описание Модуль Easy Slider позволяет создавать простые

**What's New In?**

-------------- Модуль AP List Scroller представляет собой модулированный звуковой тракт, который будет непрерывно воспроизводить список и, при необходимости, добавлять рандомизацию в список. Его можно использовать в качестве прокрутки списка, и он был разработан с учетом отзывов другого модулятора под названием Randomise. Модулированный звуковой тракт создает задержки звука и рандомизирует (с помощью генератора вероятности) звук из списка. Пока он вносит случайные изменения в список, он приостанавливается, а затем продолжается. Это сделано для того, чтобы это не было слышно как сплошной гул. Его можно использовать в качестве задержанного аудио пути для воспроизведения списка аудио или в качестве отложенного/рандомизированного

аудио пути для воспроизведения списка аудио. При воспроизведении списка он также устанавливает задержку между итерациями, чтобы он был слышен как устойчивый гул. > \*AP List Scroller помогает создать постоянный звуковой эффект. Его можно использовать для воспроизведения списка аудио без рандомизации аудио. С этим можно использовать Randomize, чтобы вносить случайные изменения в список. Прокрутка списка AP — это аудиодорожка, формирующая звук. Это позволяет задерживать или рандомизировать звук, а также использовать его в синтезаторе постоянного звука. Он может воспроизводиться в течение короткого или длительного периода времени, а также может запускаться и останавливаться, воспроизводиться или останавливаться в переменное время. Его также можно настроить на повтор, что позволит вам воспроизводить бесконечный поток аудио. Его можно использовать как длинный задержанный и рандомизированный звуковой путь для списка или как отложенный или рандомизированный звуковой путь, который будет воспроизводить список аудио.\* Модуль AP List Scroller создает звук длинного списка аудио с задержкой. Он будет воспроизводиться в течение короткого или длительного времени и будет повторяться, если установлен повтор. Он также имеет возможность случайным образом изменить звук из списка. Он имеет настраиваемое время задержки, максимальное время задержки и рандомизацию. Он имеет контроль включения / выключения для рандомизации. > \*Внимание: Прокрутка списка точек доступа обычно не является полифонической. Если вы хотите сделать полифонический звук, вы можете рандомизировать список аудио, который будет последовательно воспроизводиться с помощью средства прокрутки списка AP.В этом примере в качестве входных данных будут использоваться несколько списков аудио, которые будут последовательно воспроизводиться через средство прокрутки списка AP. Например, мы могли бы использовать модулятор Randomise для изменения списков аудио. В этом примере прокрутка списка точек доступа будет настроена на повторение. Этот

ПК: Виндовс 7, Виндовс 8, Виндовс 10 ЦП: Intel Core 2 Duo (2,4 ГГц или выше) или аналогичный Оперативная память: 3 ГБ Жесткий диск: 8 ГБ Графический процессор: NVIDIA GeForce 9600 GSO (256 МБ) или аналогичный Видео: Microsoft DirectX 9, совместимый с Windows 7 Другой: Требуется подключение к Интернету для процесса установки Аудио: Гарнитура: Не требуется Геймпад: Не требуется Для вывода звука требуется ноутбук или любое другое USB-устройство.